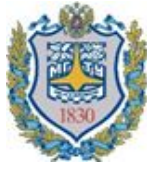

**Министерство науки и высшего образования Российской Федерации. Мытищинский филиал федерального государственного** 

**бюджетного**

**образовательного учреждения высшего образования**

 **«Московский государственный технический университет имени Н.Э. Баумана (национальный исследовательский университет)»**

**(МФ МГТУ им. Н.Э. Баумана)** ФАКУЛЬТЕТ **«**Лесного хозяйства, лесопромышленных технологий

и садово-паркового строительства»

КАФЕДРА «Химия и химические технологии в лесном комплексе»

#### *ВЫПУСКНАЯ КВАЛИФИКАЦИОННАЯ РАБОТА НА ТЕМУ:*

*Применение методов информатики для технологических расчетов в производстве целлюлозы*

Студент ЛТ9-82Б **М.К.Бурлаков**

Руководитель ВКР **А.Н.Зарубина**

Москва 2021 г.

# **Цель работы**

Сегодня компьютеры широко используются для технологических расчетов, сбора и обработки данных испытаний и производства, управления испытаниями в реальном времени, поиска информации и даже синтеза органических соединений. Знание практических методов работы за компьютером и умение программировать становятся необходимой частью химического инженерного образования.

В связи с тем, что в химической технологии переработки древесины за частую производятся **сложные технологические расчеты**, для повышения эффективности и оптимизации процесса расчета химического производства предлагается прибегнуть к использованию определенного вида **программного обеспечения**.

Объектом исследования выбрана программа **Microsoft Excel** с целью изучения возможности применения ее табличного процессора для проведения **расчетов химико-технологических процессов**.

**Результатом** работы является автоматизация расчетов загрузки компонентов для **варки сульфатной целлюлозы.**

## **Программы для автоматизации расчетов**

# **Proficy Plant Applications**

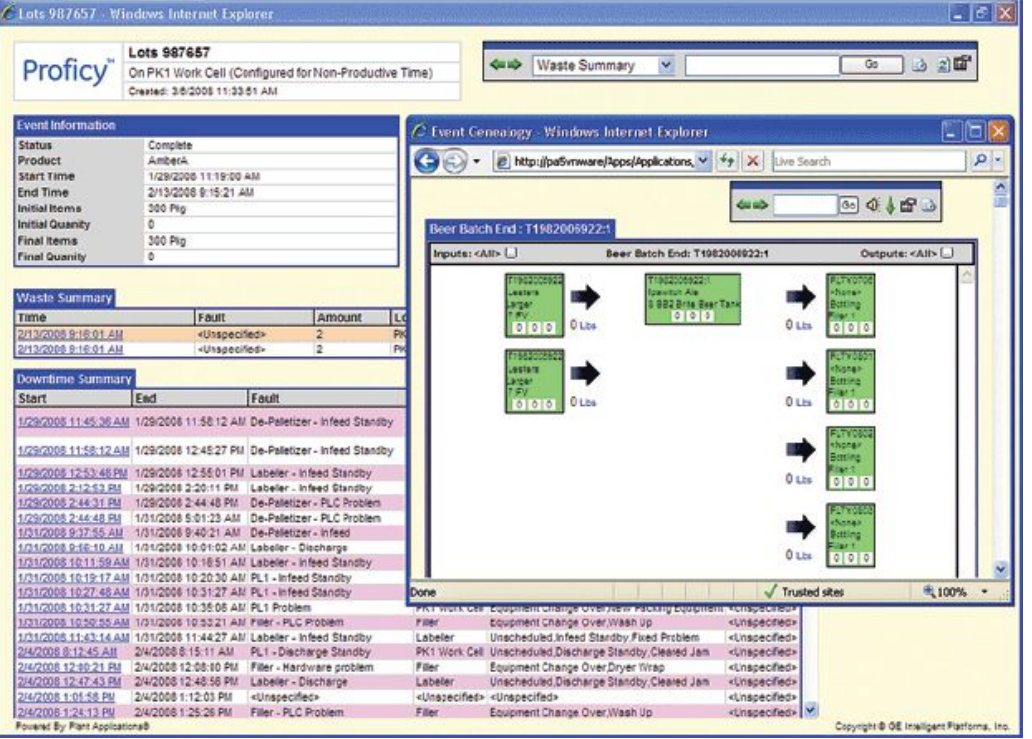

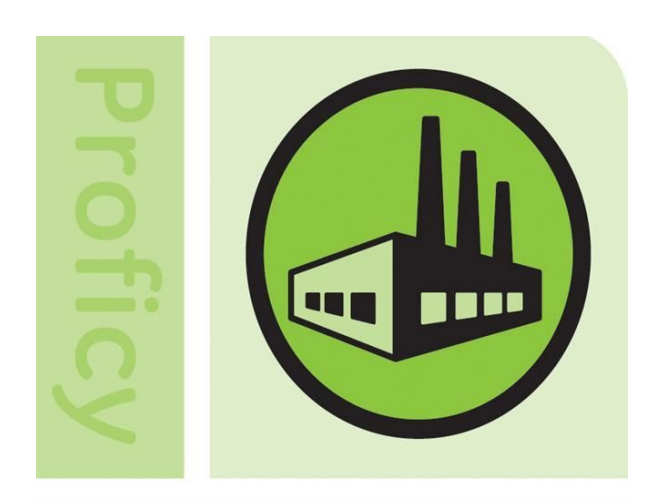

# **Plant Applications**

## **Программы для автоматизации расчетов**

# **Microsoft Excel**

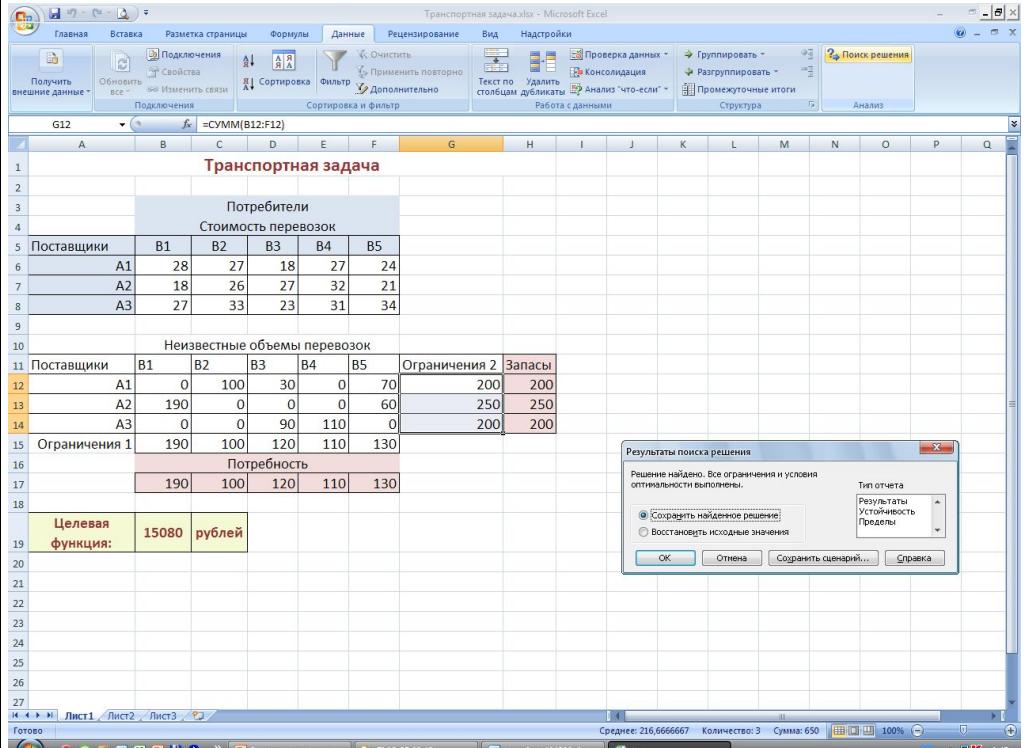

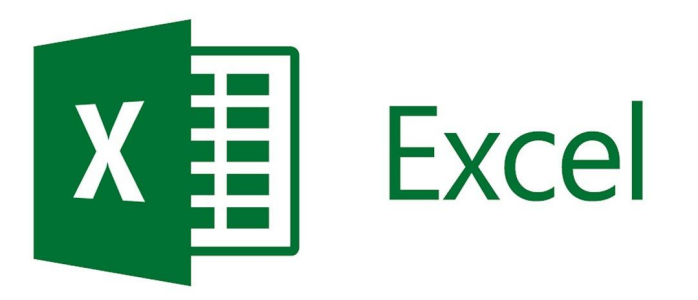

Заключается в обработке древесной щепы водным раствором, содержащим гидроксид натрия NaOH и

сульфид натрия  $\operatorname{Na}_2\operatorname{S}$ 

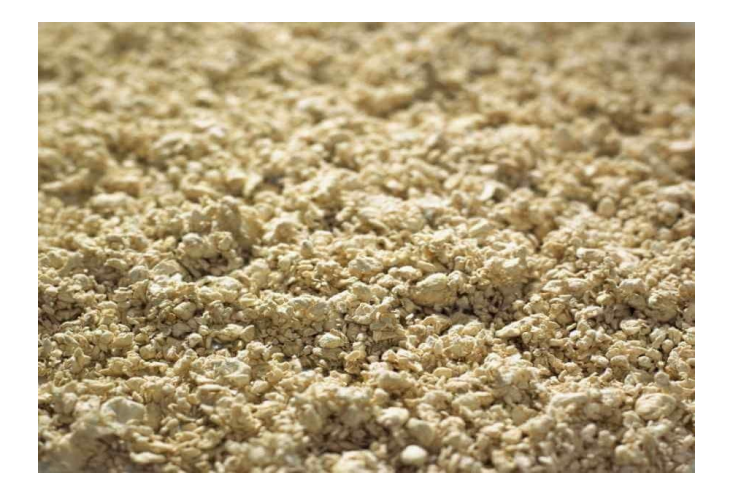

#### **Сульфатная варка Сульфитная варка**

Основными варочными реагентами являются диоксид серы (сернистый ангидрид –  $\text{SO}_2$ ), сернистая кислота –  $H_2$ SO<sub>3</sub>, ее кислые соли (бисульфиты – M(HSO3)n, средние соли  $MSO_3$ , где M – катионы металлов Na  $+$ ,  $Ca^{2+}, Mg^{2+}, NH^{4+}$ 

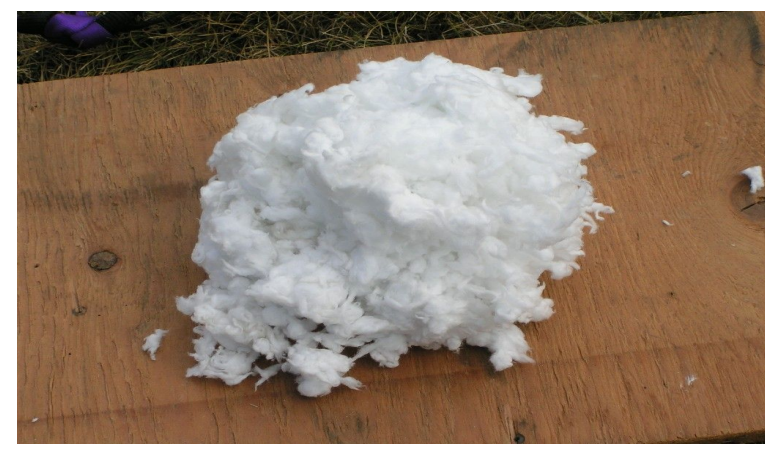

#### **Фото образцов целлюлозы, полученных с использованием микроскопа марки "МБС–10"** при 100-кратном увеличении

Образец сульфатной целлюлозы Образец сульфитной целлюлозы

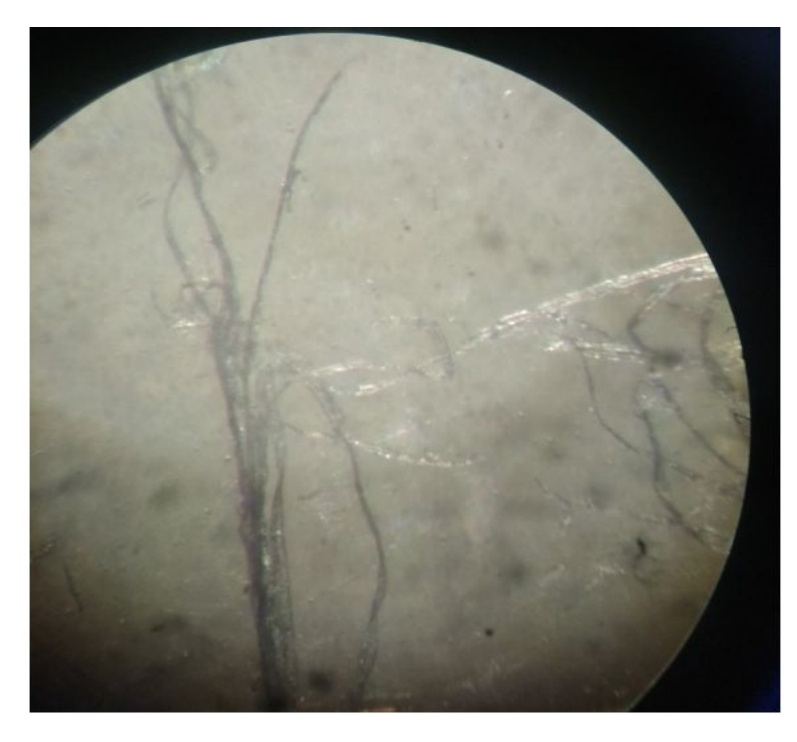

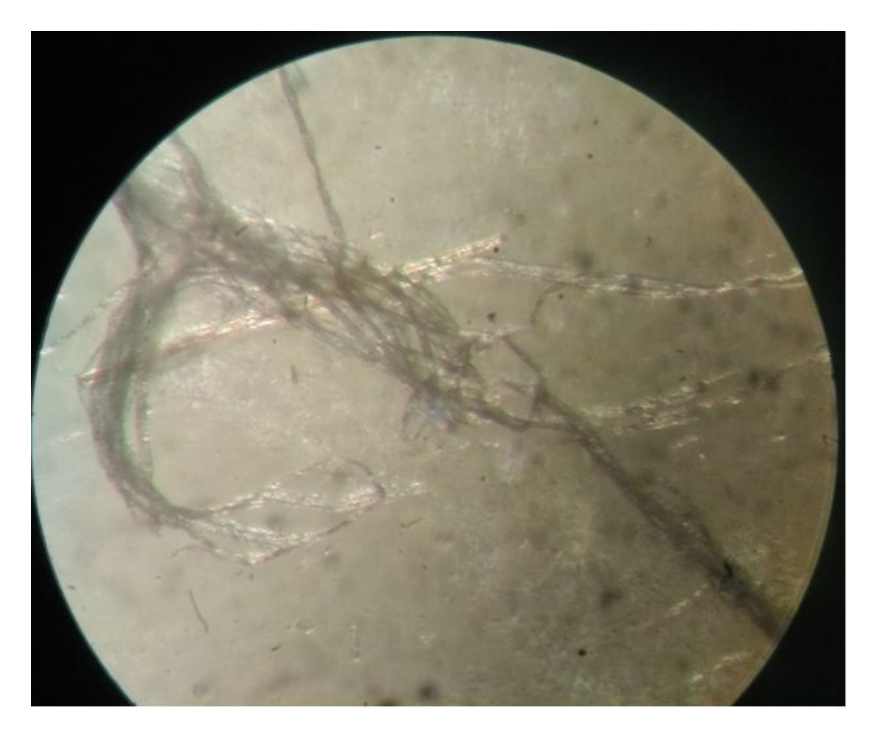

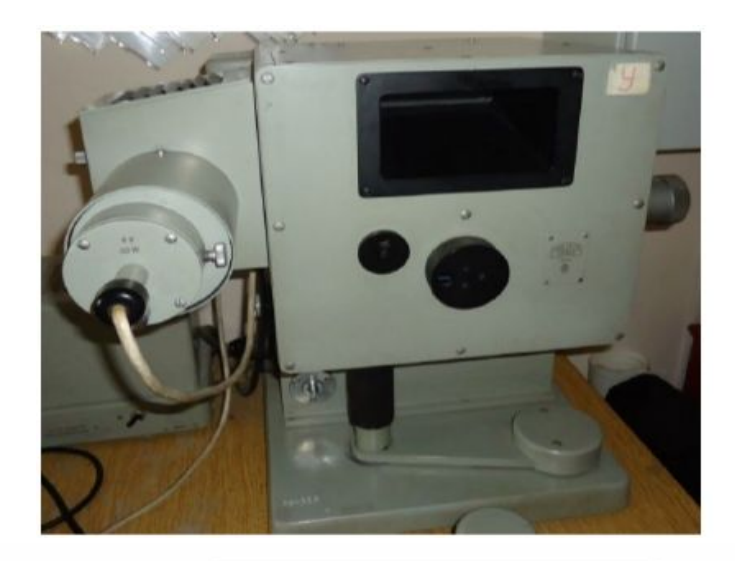

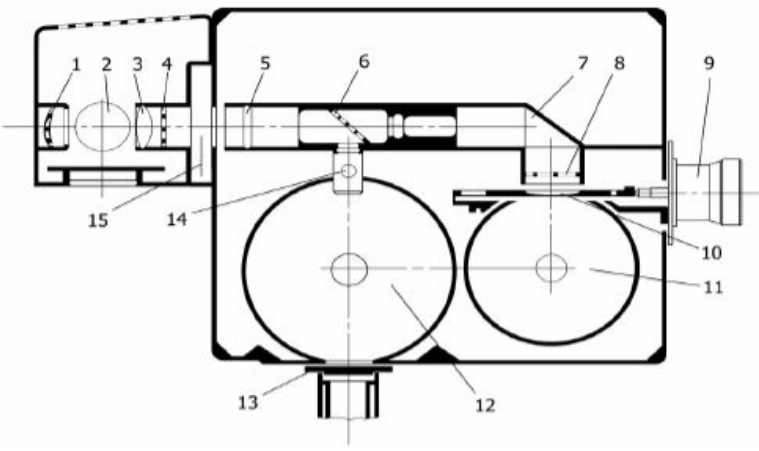

#### **Для измерения белизны целлюлозы использовался лейкометр Цейса**

1 − вогнутое зеркало; 2 − главная лампа; 3 − конденсаторная линза; 4 − теплозащитный светофильтр; 5 − стеклянный клин; 6 − светорасщепляющая пластинка; 7 − призма; 8 − пластинка из молочного стекла; 9 - измерительный барабан;

10 − регулируемая измерительная диафрагма; 11 − измерительный шар; 12 - пробный шар; 13 - испытуемый образец; 14 − смотровое отверстие для наблюдения пробы; 15 − световой затвор

#### **Разрывная машина РМБ-10**

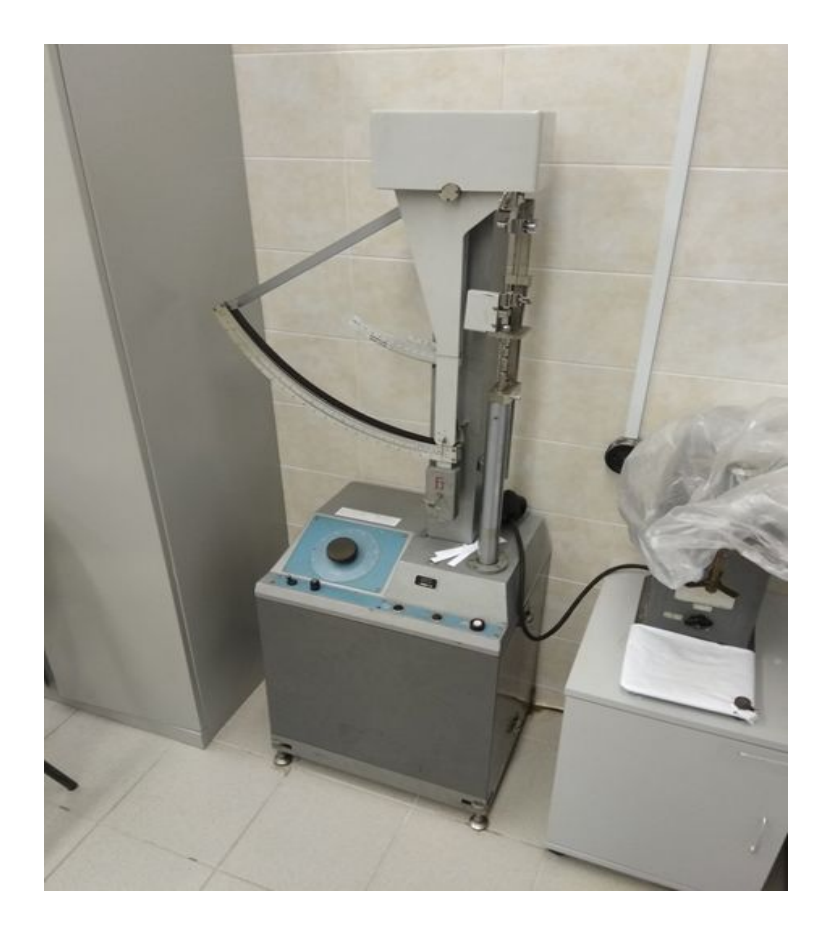

 Работа разрывной машины РМБ-10 основана на изменении угла отклонения маятника от вертикали под действием усилия, прилагаемого к испытуемому образцу.

#### **Аппарат И-1-2 для определения сопротивления бумаги излому**

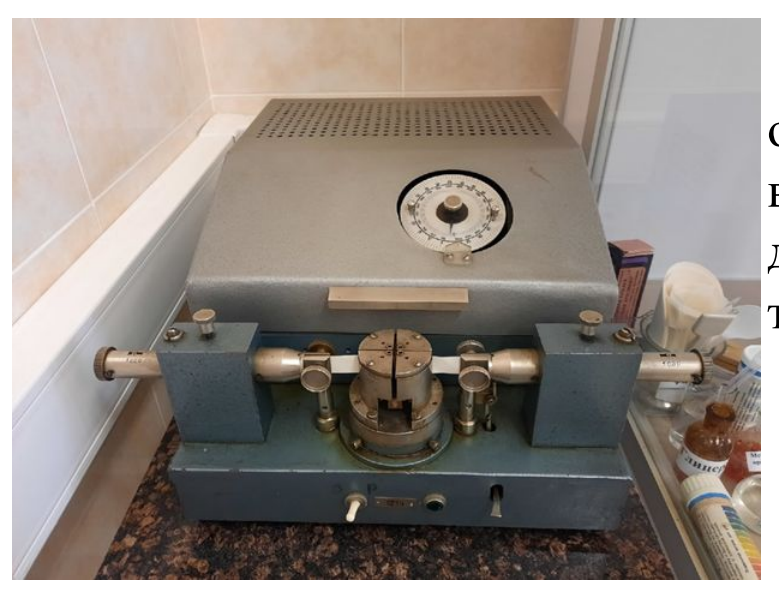

При определении прочности на излом образец закрепляют в зажимах так, чтобы он не выскальзывал во время испытания. Число двойных перегибов отсчитывают по счетчику с точностью до 1.

# **Технология сульфатной варки**

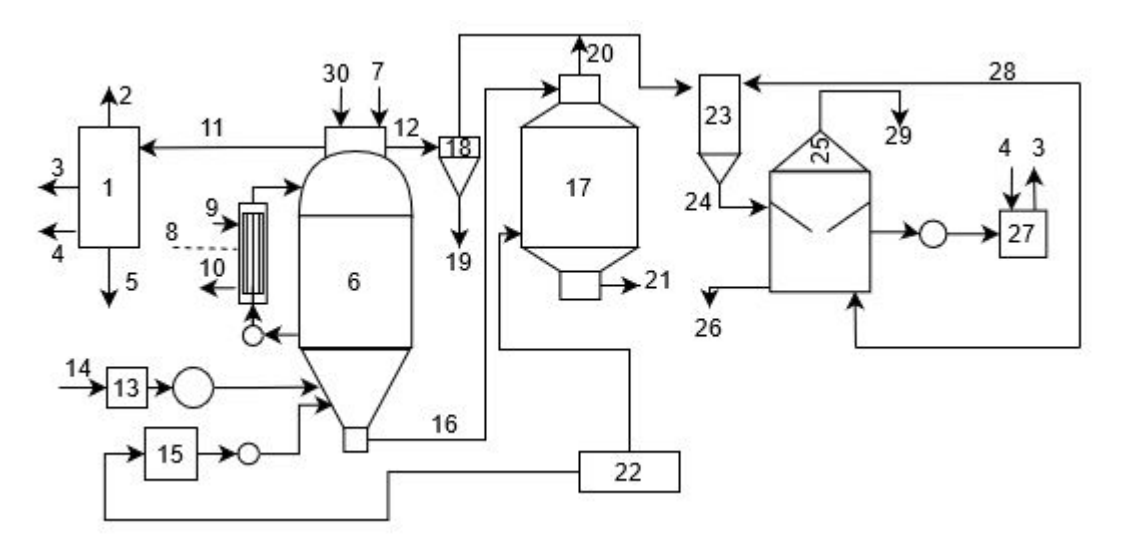

1 — терпентинный конденсатор; 2 — несконденсированные газы; 3 — горячая вода; 4 — чистая холодная вода; 5 конденсат (сырой скипидар и вода) во флорентину; 6 — варочный котел; 7 — щепа; 8 – теплообменник (подогреватель щека); 9 — греющий водяной пар; 10 — конденсат водяного пара; 17 — терпентинная сдувка; 12 — конечная сдувка; 13 бак–мерник белого щелока; 14 — белый щелок из цеха каустизации; 15 — бак–мерник черного щелока; 16 выгружаемая из котла волокнистая масса; 17 — выдувной резервуар; 18 — циклон–ловушка; 19 — волокна и щелок в бак черного щелока; 20 — пары самовскипания щелока; 21 — волокнистая масса в промывной отдел; 22 — черный щелок из промывного отдела; 23 – струйный конденсатор; 24 — горячий конденсат; 25 — бак–аккумулятор; 26 — грязный конденсат в сток; 27 — спиральный теплообменник;28 — охлажденный конденсат; 29 — вентиляция (в атмосферу или на газоочистную установку); 30 — пар для уплотнения щепы

### **Ввод исходных данных для расчетов**

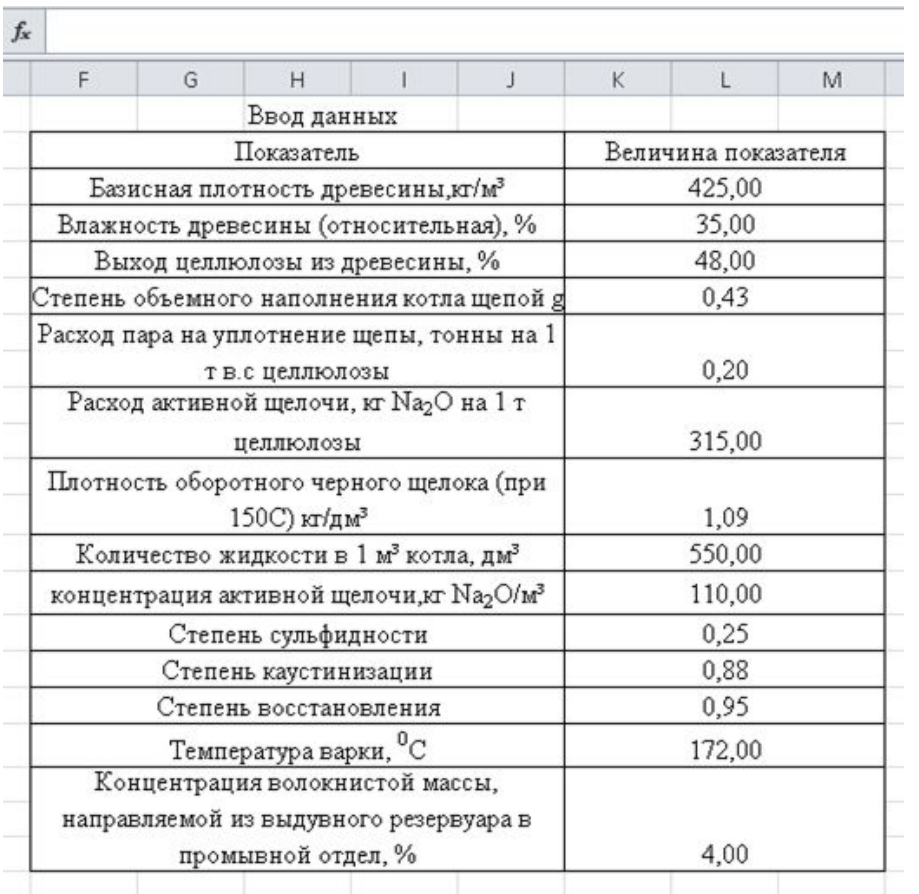

#### **Загрузка щепы и заливка щелоков**

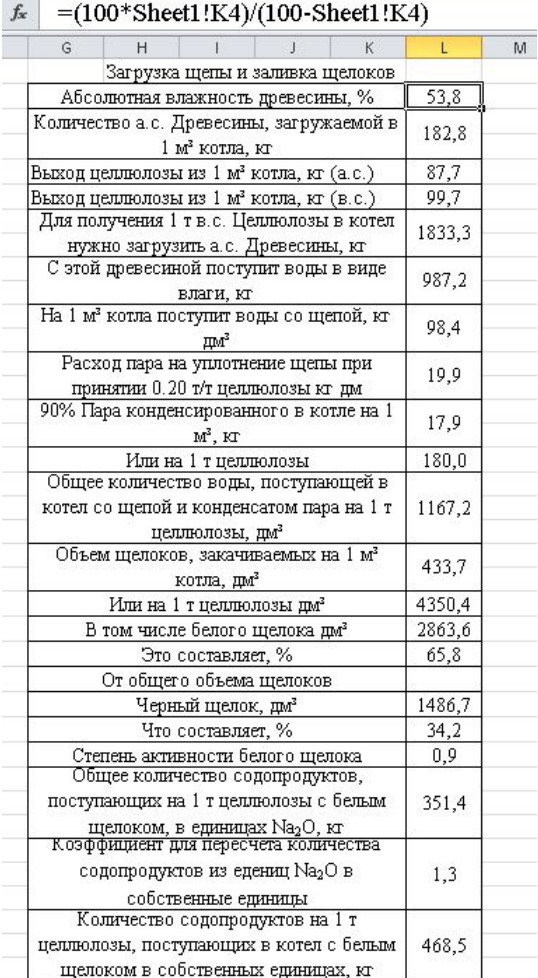

#### **Состав белого щелока**

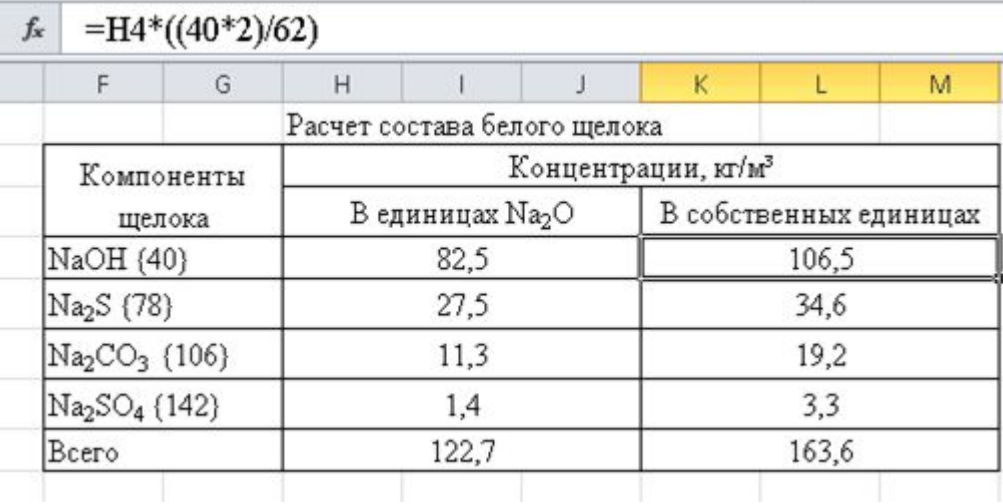

#### **Ввод данных для расчета заварки**

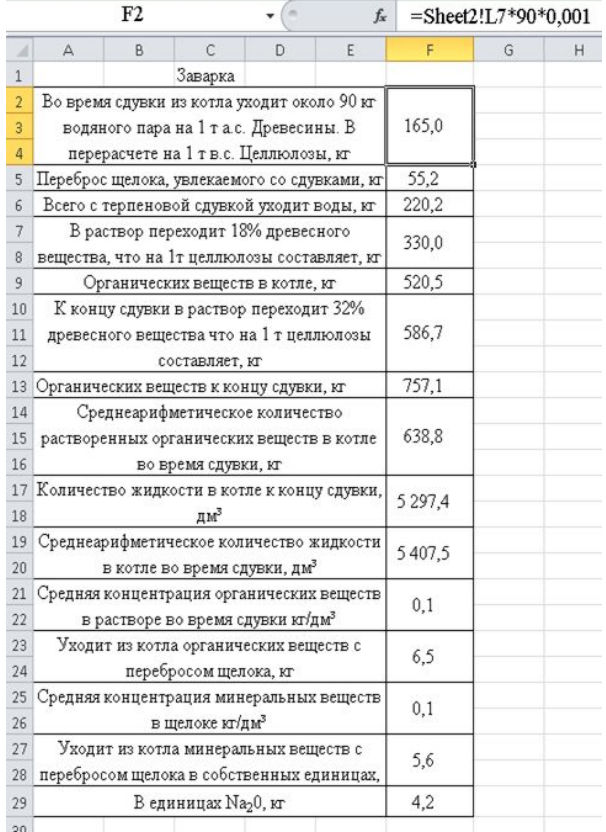

#### **Материальный баланс загрузки щепы и заливки щелоков на 1 т целлюлозы**

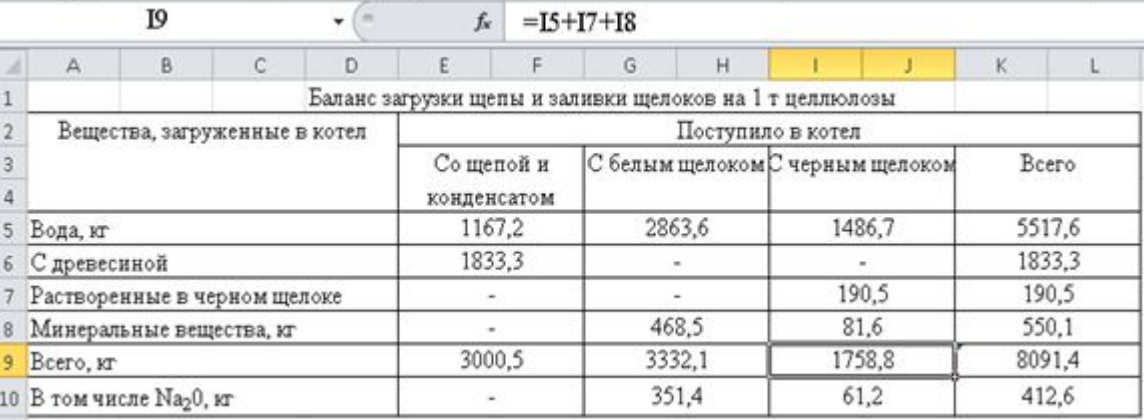

## **Материальный баланс заварки**

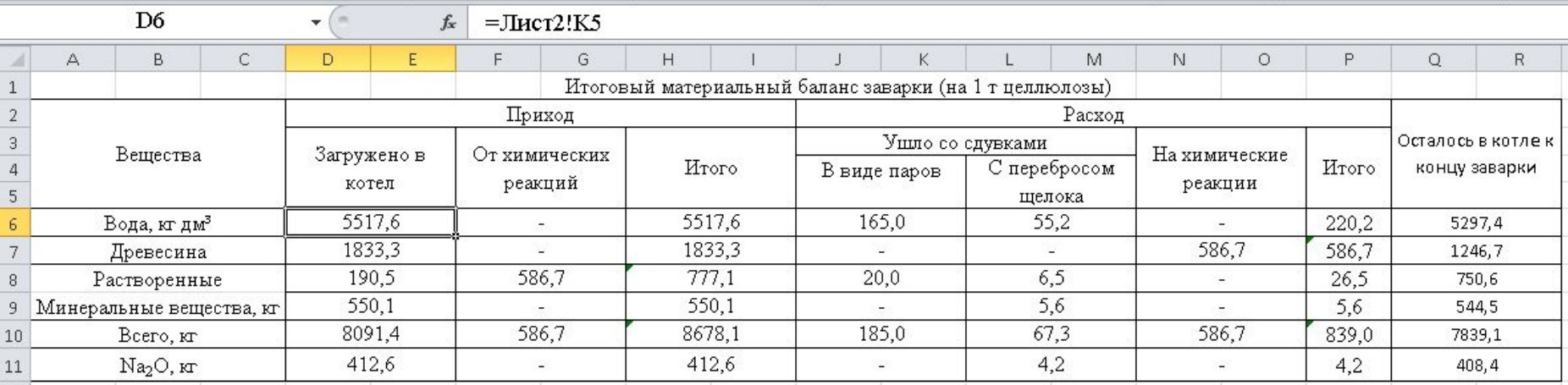

### **Вещества в котле к концу заварки Вещества в котле к концу варки**

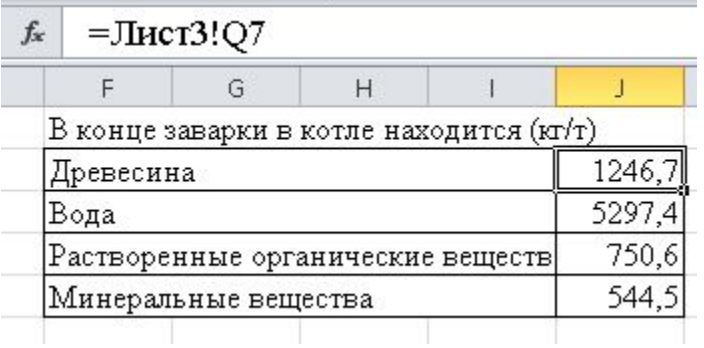

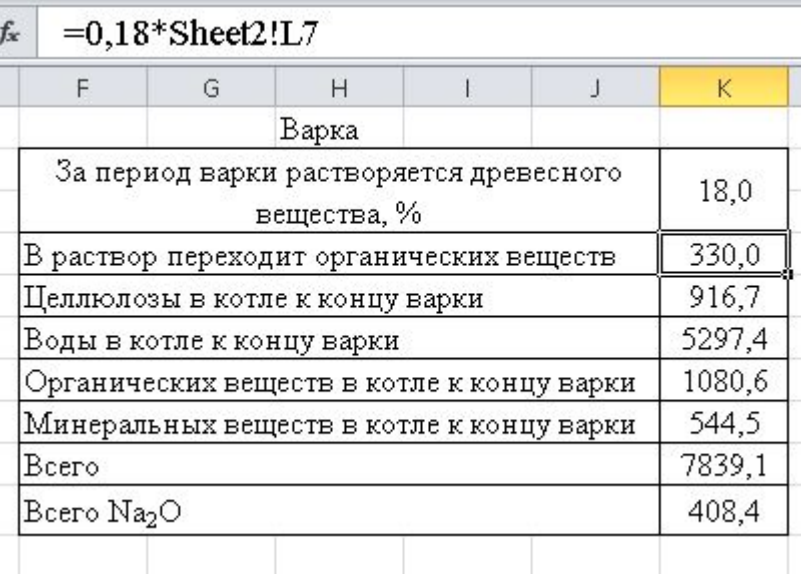

#### **Конечная сдувка**

#### $=$ K2-0,101

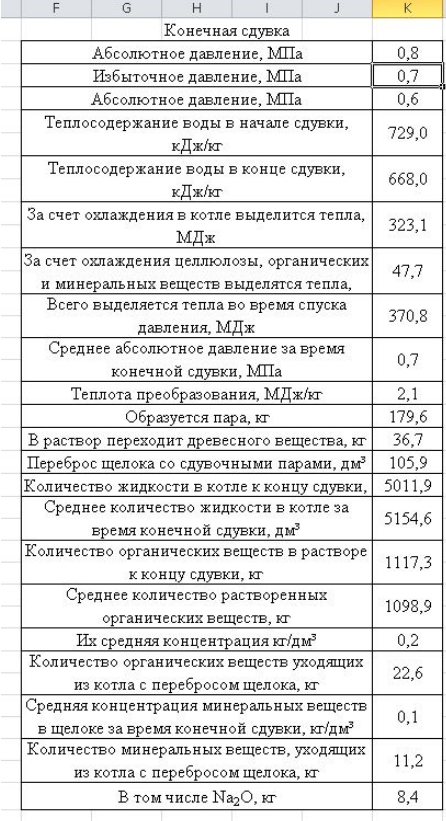

 $\Delta$ 

#### **Материальный баланс конечной сдувки**

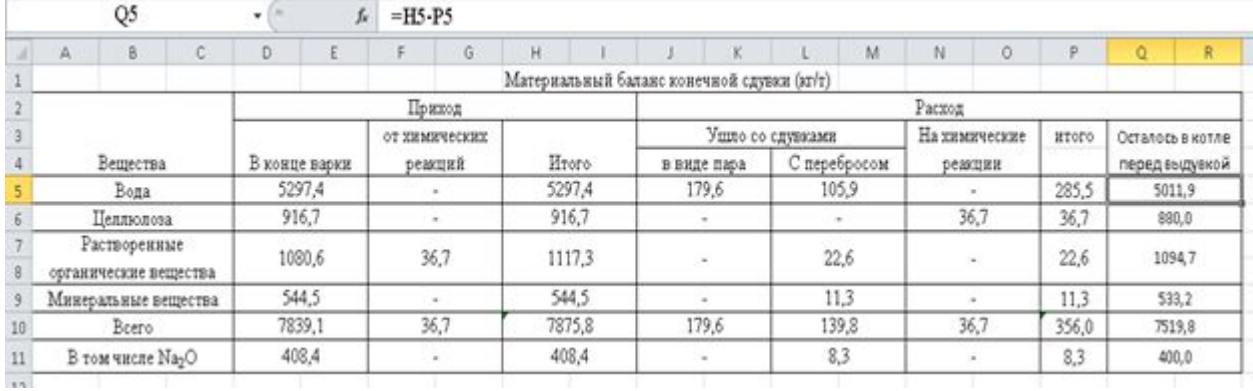

# **Заключение**

 В работе были изучены основные компьютерные программы, которые могут быть использованы для технологических расчетов различных производственных процессов. Доказана возможность применения среды табличного процессора **Microsoft Excel** для обработки производственных показателей, в том числе и предприятиями целлюлозно-бумажной промышленности.

По результатам аналитического обзора и проведенным исследованиям по определению основных свойств целлюлозы, в качестве примера технологического процесса для расчетов была выбрана **варка сульфатной целлюлозы**, которая отличается более высокими **прочностными показателями** по сравнению с сульфитной целлюлозой и находит широкое применение.

С использованием программного продукта Microsoft Excel рассчитан состав белого щелока, материальный баланс процессов заварки и варки целлюлозы, рассчитана конечная сдувка, ее материальный баланс и в итоге определена **итоговая загрузка щепы и заливка щелоков**.

#### **Список использованной литературы**

- 1. Иванов Ю.С. Производство сульфатной целлюлозы. Часть 1: учебное по–собие / ГОУВПО СПбГТУРП. СПб., 2010.
- 2. Технология целлюлозы. В 3–х т. Т. II. Н е п е н и н Ю. Н. Про–изводство сульфатной целлюлозы: Учебное пособие для вузов.—2–е изд., перераб.— М: Лесная промышленность, 1990.— 600с.—ISBN 5—7120—0266—3.
- 3. Ковернинский И.Н., Комаров В.И., Третьяков С.И., Богданович Н.И., Соколов О.М., Кутакова Н.А., Селянина Л.И. Производство сульфитной целлюлозы // Комплексная химическая переработка древесины / Под редакцией проф. И.Н.Ковернинского. — Архангельск: Издательство Архангельского государственного технического университета, 2002. — С. 50—66.
- 4. Иванов Ю.С., Никандров А.Б., Кузнецов А.Г. Материальный и тепловой баланс периодической сульфатной варки: учебное пособие /ВШТЭ СПбГУПТД. – СПб., 2018. – 65 с
- 5. Уокенбах, Джон. Профессиональное программирование на VBA в Excel 2002 : Пер. с а н г л . М. : Издательский дом '"Вильяме", 2003 784 с . : ил. — Парал. тит. англ.
- 6. Микросоп стереоскопический МБС 10, инструкция по эксплуатации.
- 7. ГОСТ 18461–93 Метод определения содержания золы
- 8. Методические указания по курсовому проектированию / сост. Э. Л. Аким, Р. Е. Смирнов, Ю. С. Иванов, В. М. Василев. ГОУВПО СПбГТУРП. СПб. , 2007. – 14 с
- 9. Александра, Шерстобитова und Андрей Яськов Оптические технологии в целлюлозно–бумажной промышленности / Александра Шерстобитова und Андрей Яськов. – М.: LAP Lambert Academic Publishing, 2015. – 164 c.
- 10. Буйлов, Г.П. Автоматическое управление технологическими процессами целлюлозно–бумажного производства / Г.П. Буйлов. М.: Книга по Требованию, 2012. – 262 c.
- 11. Глейзер, И.Ш. Повышение эффективности энерготехнологического оборудования целлюлозно–бумажного производства / И.Ш. Глейзер, Ю.И. Куклев. – М.: Лесная промышленность, 1990. – 208 c.
- 12. Государственные элементные сметные нормы на монтаж оборудования. ГЭСНм–2001. Часть 25. Оборудование предприятий целлюлозно– бумажной промышленности. – М.: ФГУ ФЦЦС, 2009. – 441 c
- 13. Емуранов, Г.В. Комплексная автоматизация бухгалтерского учета в промышленности / Г.В. Емуранов. М.: Финансы и статистика, 1987. 143 c.
- 14. Ерыхов, Б. П. Неразрушающие методы исследования целлюлозно–бумажных и древесных материалов / Б.П. Ерыхов. М.: Лесная промышленность, 1987. – 228 c.
- 15. Абрютина, М. С. Экономика предприятия / М.С. Абрютина. М.: Дело и сервис, 2017. 528 c.